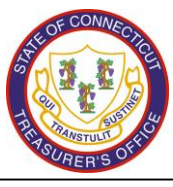

## **Investor Online Account Access Authorization Form**

**List individuals looking to obtain online access to their MUNI Trust account and select whether they are Restricted or Unrestricted. ONLY AUTHORIZED REPRESENTATIVES ARE ALLOWED UNRESTRICTED ACCESS. An unauthorized individual may obtain restricted access as long as an Authorized Representative signs below.** 

- **Restricted: Enables users to view account information and statements only**
- **Unrestricted: Enables users unlimited access which includes transacting on the account.**

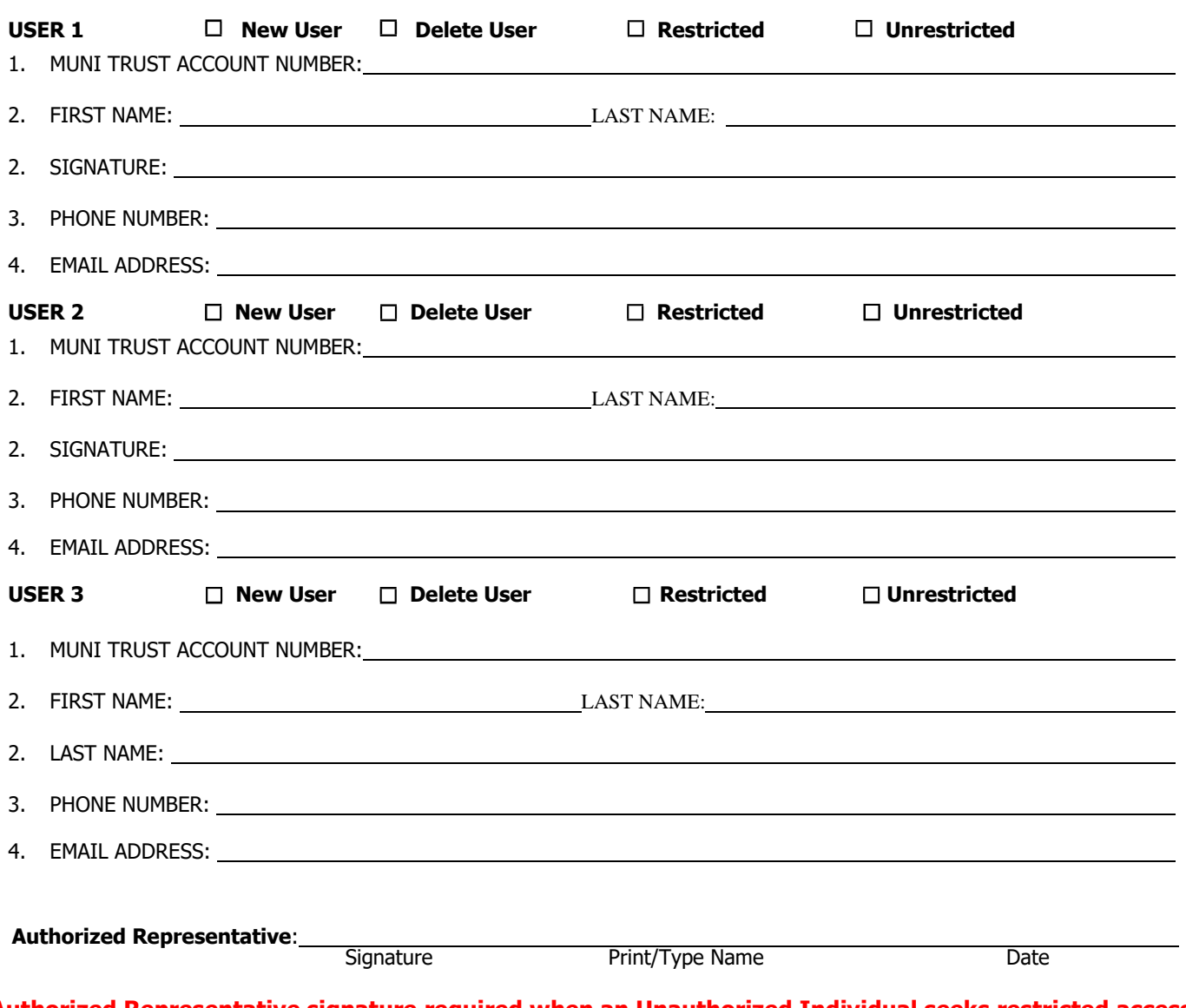

**Authorized Representative signature required when an Unauthorized Individual seeks restricted access. Unauthorized Individuals are not permitted unrestricted access.** 

**Email completed form to MUNI Trust Administration: [OTT.MUNITrustAdministration@ct.gov](mailto:OTT.MUNITrustAdministration@ct.gov) and call (860) 702-3118 with any questions.**